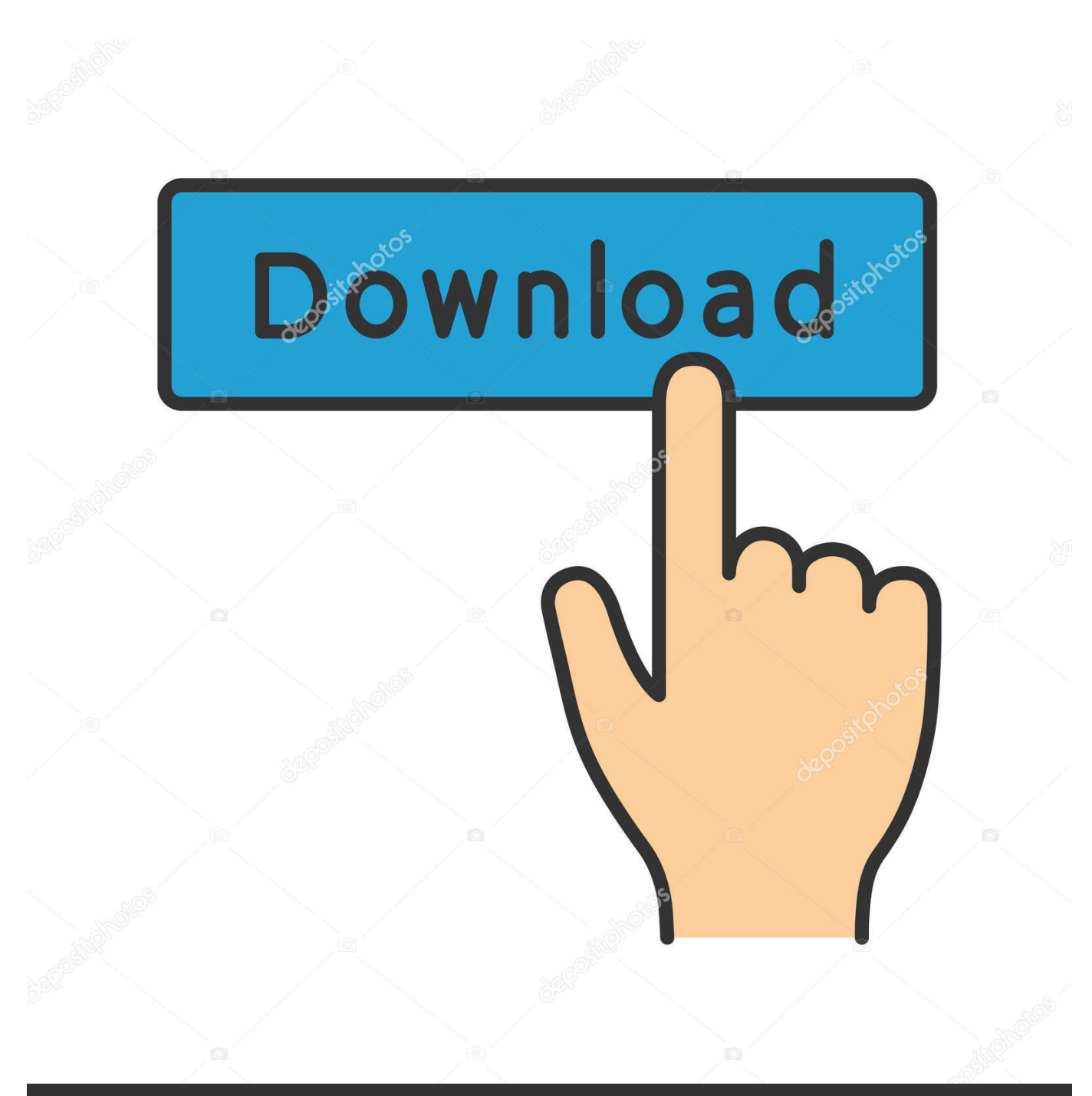

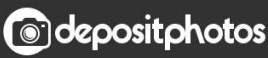

Image ID: 211427236 www.depositphotos.com

[Infrastructure Map Server 2019 Scaricare Codice Di Attivazione 64 Bits](http://fancli.com/16oa2c)

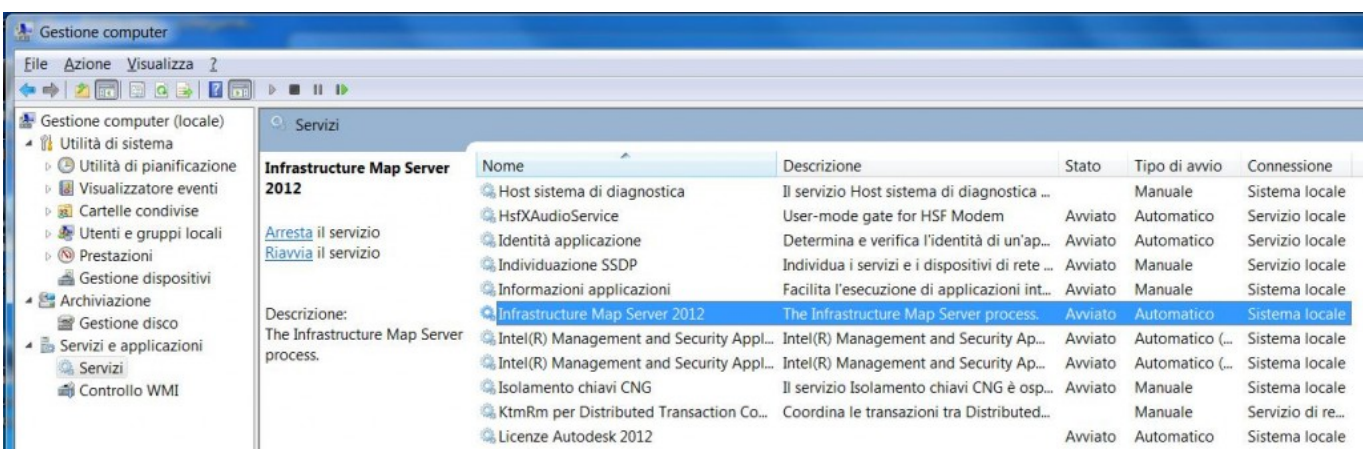

[Infrastructure Map Server 2019 Scaricare Codice Di Attivazione 64 Bits](http://fancli.com/16oa2c)

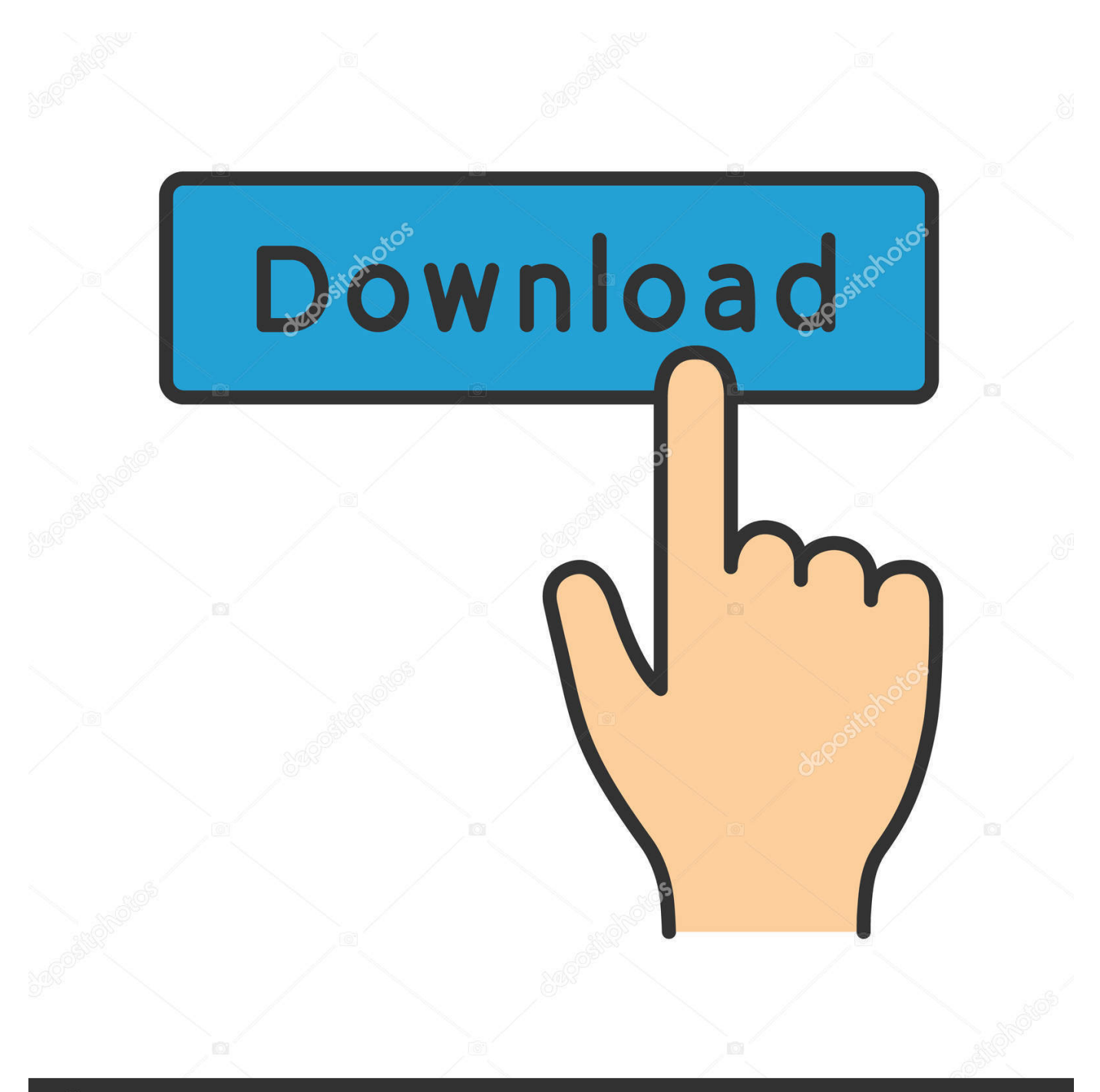

## **@depositphotos**

Image ID: 211427236 www.depositphotos.com Se vuoi saperne di più su Infrastructure Map Server, puoi seguire un ... In entrambi i casi assicurati di scaricare la versione opportuna, a 32 o 64 bit, ... Puoi scegliere Desidero provare il prodotto per 30 giorni, e procedere all'attivazione ... in possesso di un numero seriale valido e di un codice prodotto.. The Microsoft Assessment and Planning Toolkit makes it easy to assess your current IT infrastructure for a variety of technology migration .... Autodesk Infrastructure Map Server 2017 supports only 64-bit operating ... the hardware and software requirements on a 64-bit environment.. La Società non potrà aggirare l'attivazione o la convalida. ... In caso di utilizzo o divulgazione non autorizzato dei codici Product Key o ... L'utilizzo di Bing Maps da parte della Società è disciplinato dalle Condizioni per ... Core Infrastructure Server Suite Datacenter (Licenze Core in confezioni da 2), 23, 8, OM, A,SP, A, A.. MapServer is an Open Source platform for publishing spatial data and interactive mapping applications to the web. Originally developed in the mid-1990's at the ... c72721f00a